# Colon Crack [Mac/Win]

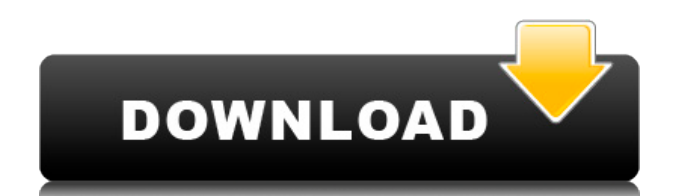

#### **Colon Crack Free Download Latest**

Colon is a software based tool that was created with one sole purpose in mind: to allow users to use their OS text editors to create, edit, or manipulate text of any kind. It can be used as an IDE, code editor, code notepad, or markdown text editor. How to install and use Colon: - First you need to download the software Colon from this link: - Once the zip file is downloaded open it and install. - Now, go to the bin folder of the installation and open the terminal and run the Colon, it will automatically start. - If you want to go back to the standard text editor you can run the Colon's script using the "Open from terminal" option. - If you want to configure some options for the application. - You can go to preferences and set your preferences. - The preferences may include choosing the Default text editor, if you want to change it to any other editor - That's it, you have to keep the application running. Download Colon Here you can download the latest version of Colon. Download from Colon.io Copyright: All the source code of the program is under the GPLv2 licence. Author: Colon was developed by A. De La Cruz. Instructions: If you like the program then please leave a like, if you have any question then please ask in the comments. Thanks for your support. Credit: Thanks to the creators of the package sudo:openjdk-8 jre-headless sudo:openjdk-8-jre-jdk sudo:openjdk-8-jre-lib sudo:openjdk-8-jre-jre sudo:openjdk-8-jre-jrelib sudo:openjdk-8-jre-jre-lib sudo:openjdk-8-jre-jre-lib sudo:openjdk-8-jre-jre sudo:openjdk-8-jre-jre-lib sudo:openjdk-8-jre-jre-lib sudo:openjdk-8-jre-jre-lib sudo:openjdk-8-jre-jre-lib sudo:openjdk-8-jre-j

### **Colon [2022-Latest]**

KEYMACRO is a full-featured text editor that offers various additional features. Features: • Tabbed document views • Character detection and auto-completion • Highlighting and selection of text • Project management and documentation • Multi-language support • Supports opening and editing various file types • Keyboard macros with history • Customizable keyboard shortcuts • Reverse search and undo support • Support for Dropbox and other cloud storage services • Supports Windows 10 Universal Apps • Open Source (MIT license) Usage: To open a file in KEYMACRO: 1. Right click the file and select Open with... 2. Then select "Open with KEYMACRO" 3. Enter a name for the file. To edit a file: 1. Open the file in the KEYMACRO window 2. On the File menu, click Open 3. A dialog box will appear with a list of supported file types 4. Select the file type to open 5. Click Open Note: For security reasons, it is recommended that you • Change the file type associations of.txt files to Open with KEYMACRO See how to do it here: • KEYMACRO v1.7.1 KeyMacro Author This product is created and supported by the company KeyMacro GmbH. Author of the KeyMacro Editor, which has won numerous international awards, the company was founded in 2007 by Philipp D. Weiss and Marco M. Focacciari. In 2009, the company moved into the area of mobile application development and has created the KeyMacro IDE, a native code editor for mobile operating systems, which has won numerous international awards. Your feedback is important to us. If you have any questions or suggestions about our product, please feel free to contact us at the following address. > [email protected] > www.keymacro.com Humanity may be on the brink of discovery of the century, but it's a discovery that requires absolute trust in science, the world's oldest profession. Two reports published today, a sensational one in the New Scientist and a less-remarkable one in the Times, announce that a team of scientists has succeeded in taking a single 2edc1e01e8

### **Colon Crack+ With Key Free**

Colon is a free and easy to use text editor. It supports multiple languages  $(C/C++$ , Java, Python, Javascript, PHP, HTML, CSS, XML, XSL, etc). You can use it to create documents, workspaces, files or multiple files. You can use it to create projects or you can use it to manage multiple projects. • You can use it to create projects or you can use it to manage multiple projects. • Using pre-set tools, you can manage all the different kinds of files in an intuitive way. • You can use Colon to add comments in your files, manage the editor status, etc. • You can create, edit or save your files, and you can use all the features of Colon at the same time. • You can use any kind of tools from the UI or you can create your own commands. • There are a lot of languages that are supported, you can create any kind of file in any language with Colon. • You can search by words, lines, paragraphs or mark the word. • You can create, manage or edit your files, you can use the full power of the tool. • You can modify the colors and the appearance of the text editor. • You can add a date or a signature to your files. • You can add text, styles, font, colors, hyperlink, text color, link color, background color or foreground color. • You can manage it all, you can use it from the very beginning or you can use it at any time. • You can use it as an IDE. • You can find file, edit file, add comments and manage them all. • You can create, edit or save your files. • You can add a comment, tags, a signature, text, font, colors, background or foreground. • You can split the editor and use it as many tabs as you want. • You can rename the document, you can use auto-complete. • You can manage your project, you can manage your documents, you can manage your workspace, you can manage your document properties and you can manage your document folders. • You can use the full power of the tool. • You can convert your projects into Git repository and you can manage your repositories and you can manage your projects. • You can use all features of Colon at the same time. • You can add a tag or a

<https://techplanet.today/post/crack-elcomsoft-blackberry-backup-explorer-961rar-new> <https://techplanet.today/post/como-configurar-un-router-encore-enhwig3> <https://techplanet.today/post/dell-mih61r-mb-manual-better> <https://joyme.io/bibnoicto> <https://reallygoodemails.com/chronitermu> <https://tealfeed.com/babysitting-cream-version-101-hacked-top-wkyxj> <https://tealfeed.com/dvdfab-9025-final-free-download-work-4sccp> <https://joyme.io/arspirubtsu> <https://techplanet.today/post/mount-blade-warband-1152-crack-high-quality> <https://techplanet.today/post/gv-1480-windows-7-driver> <https://joyme.io/bodikgeoo> <https://techplanet.today/post/saheb-biwi-aur-gangster-returns-full-movie-top-download-kickass-torrent> <https://techplanet.today/post/film-indir-eyvah-eyvah-3> <https://tealfeed.com/quake-mission-pack-1-scourge-armagon-1nahk>

### **What's New in the Colon?**

Colon is a free and fully featured text editor for Mac that can run on Mac OS X. If you like to edit text files quickly, you might need an editor that gives you all the features you are used to, but is also simple to use. Colon is an ideal replacement for the default text editor built into Mac OS X, since it has a familiar, Mac OS X like interface. We removed all the unnecessary details, which makes it easy for you to get the job done in no time. Colon also offers an option called Live Preview. This feature displays the document you are editing as a screen saver, so that you can see the edits you are making, right on your desktop. Another feature called In-line Spell Checking is provided, which makes it easy for you to check your text for spelling mistakes as you are typing. Another feature called Comment View lets you view a text file without any changes made in it. It will show the original text you typed and the changes you have made. If you ever need a powerful text editor, then Colon is the editor for you. It has a Mac OS X like interface, so it is easy to use and find what you need. COLON Key Features: • Multiple documents support. • Tab management. • Code folding. • Content-based suggestions for fast and efficient text inputting. • Font, actual lines, comments or marks. • Status bar. • Code folding or case conversion. • File tabs. • Multi-line selection. • Input history. • Find/replace with Auto Correction. • Live Preview. • In-line spell checking. • Comment View. • Paste as plain text. • Multi-language support. • Commenting is supported. • Tools that include Tools palette, Themes, Highlighting, Tabs, Session. • Tools palette is provided. • It is Multi-process. • There are more than 70 bug fixes and improvements. You can download Colon free in App store. Versión 1.0 para Android Your source for the latest free Android apps and games. Get the best from your Android phone, tablet or desktop. Browse thousands of games and apps in the Android market, download or stream your favorite games and apps, and share them with your friends. Write a book about anything. Convert your research into beautiful, well-referenced, highquality books and magazines in any language, on any platform, with any text editor. Essay Composer is an incredibly powerful word processing program with the added benefit of being integrated with Google Docs. With Essay Composer you

## **System Requirements:**

1) All games listed here require the Battlelog client (found in the applications) to be installed, and running in order to play the game. 2) Due to the nature of the multiplayer games listed, there is a requirement that you have at least 1GB of free space in the "C:\Users" folder of your Battlelog installation, and 2GB for the Steam installations. This is in addition to your hard drive space requirement, which we have listed below. 3) Please ensure that you have internet access via a broadband connection in order to download

<http://www.viki-vienna.com/infopath-inside-viewer-crack-free-download-win-mac-2022-latest/> <https://prayersonline.org/wp-content/uploads/2022/12/EZFileIndex.pdf> [https://calibikemedia.s3.us-west-1.amazonaws.com/wp-content/uploads/2022/12/12023452/Cucusoft\\_AV](https://calibikemedia.s3.us-west-1.amazonaws.com/wp-content/uploads/2022/12/12023452/Cucusoft_AVI_To_VCD_AVI_To_DVD_Converter_Lite__Crack___Free_For_Windows_2022.pdf) [I\\_To\\_VCD\\_AVI\\_To\\_DVD\\_Converter\\_Lite\\_\\_Crack\\_\\_\\_Free\\_For\\_Windows\\_2022.pdf](https://calibikemedia.s3.us-west-1.amazonaws.com/wp-content/uploads/2022/12/12023452/Cucusoft_AVI_To_VCD_AVI_To_DVD_Converter_Lite__Crack___Free_For_Windows_2022.pdf) <https://chicmaman.net/wp-content/uploads/2022/12/PDFCompare.pdf> [https://j-core.club/wp-content/uploads/2022/12/Nike\\_Connect.pdf](https://j-core.club/wp-content/uploads/2022/12/Nike_Connect.pdf) [https://umbo-avis.fr/wp-content/uploads/2022/12/MailsMagic-OLM-To-PST-Crack-Activation-Key-MacWi](https://umbo-avis.fr/wp-content/uploads/2022/12/MailsMagic-OLM-To-PST-Crack-Activation-Key-MacWin.pdf) [n.pdf](https://umbo-avis.fr/wp-content/uploads/2022/12/MailsMagic-OLM-To-PST-Crack-Activation-Key-MacWin.pdf) <https://www.lavozmagazine.com/advert/jddd-crack-torrent-activation-code/> <https://ssmecanics.com/animgifviewer-crack-download-3264bit/> <http://saturdaysstyle.com/wp-content/uploads/2022/12/darlov.pdf>

<https://fitgirlboston.com/wp-content/uploads/2022/12/Metamorphose.pdf>